## Introduction to

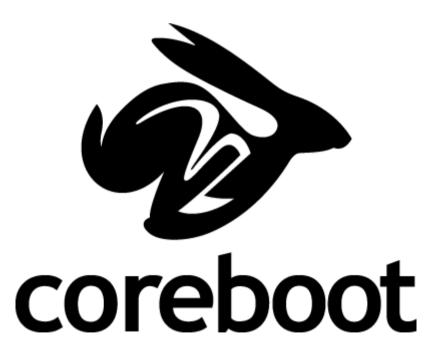

#### Who am I?

- Joseph Smith (aka linux\_junkie)
- Founder of www.settoplinux.org
- High Interest in X86 Set-Top-Boxes
- Got involved with coreboot to replace Windows CE proprietary firmware
- coreboot developer for about 5 years
- Specialize in Intel chip-set coreboot development

### History

- Formally known as LinuxBIOS
- Started by Ron Minnich at Los Alamos National Laboratory (LANL) in 1999 to solve vendor BIOS issues in cluster environments
- Originally designed to boot straight to Linux kernel in firmware
- In 2008 decision was made to change name to coreboot

#### What is Coreboot?

- coreboot does mainboard hardware initialization, including CPU, Northbridge, Memory, Southbridge, SuperIO, and any other programmable devices.
- Then Payload takes over to boot the OS

#### Payloads

- Straight to Linux Kernel
- FILO
- SeaBIOS
- GRUB2
- Etherboot
- Tiano Core

#### **Related tools**

- Flashrom
- Superiotool
- Nvramtool
- Getpir
- Inteltool
- MSRtool
- Ectool

- SerialICE
- crossgcc

#### Code Flow

```
Power On ->
switches to protected mode 32bits ->
              CAR ->
       early serial console ->
             raminit ->
   jump to coreboot in memory ->
        resource allocator ->
         all hardware init ->
          jumps to payload
```

# How can you start developing coreboot?

Get familiar with the code Great support on mailing list and irc Use of many tools (Ispci is your friend)

#### Thank You!